# **Zadanie D: 2-SAT**

Dana jest formuła w postaci 2-CNF. Twoim zadaniem jest znaleźć wszystkie wartościowania spełniające tę formułę. Jeśli takich wartościowań jest dużo (tzn. więcej niż *k*) należy wypisać dowolne *k* z nich.

# **Test**

Program powinien czytać dane z *wejścia standardowego*. W pierwszym wierszu podana jest liczba  $Z \leq 20$  oznaczająca liczbę zestawów testowych, które są opisane w kolejnych wierszach. Każdy z zestawów jest zgodny ze specyfikacją podaną w części *Jeden zestaw danych*. Program powinien wypisywać wyniki na *wyjście standardowe*. Wyniki dla poszczególnych zestawów powinny być zgodne ze specyfikacją opisaną w części *Wynik dla jednego zestawu* i należy je wypisać w takiej kolejności, w jakiej zestawy występują na wejściu.

## **Jeden zestaw danych**

W pierwszym wierszu wejścia znajduje się liczba *k*. W drugim wierszu wejścia znajduje się formuła opisana następującą gramatyką:

*formuła* ::= *formuła* ^ *klauzula* | *klauzula klauzula* ::= (*literał* v *literał*) *literał* ::= *zmienna* | ~*zmienna zmienna* ::= *litera* | *litera*\_*liczba litera* to mała litera alfabetu łacińskiego (a-z)

*liczba* to liczba całkowita z przedziału [0*,* 100000], bez zer wiodących

Wszystkie spacje jakie znajdą się w opisie formuły zostały zaznaczone jako z w opisie gramatyki. Nie będzie żadnych innych białych znaków.

Gwarantujemy również, że jeśli dla jakiejś litery występuje ona w zmiennej postaci *litera* to ta sama litera nie będzie występować w żadnej zmiennej postaci *litera*\_*liczba*.

# **Ograniczenia danych**

**Wspólne:** długość pojedynczej formuły nie przekracza 2000000 znaków

**Basic (b):**  $k = 2$ 

**Professional (B):**  $k \in [2, 50]$ 

#### **Wynik dla jednego zestawu**

W pierwszej linii wyjścia ma się znaleźć liczba wartościowań, które zostaną wypisane (tj. mniejsza z wartości: liczba wszystkich wartościowań lub *k*).

W kolejnych wierszach mają się znaleźć kolejne wartościowania. Każde z nich to lista wszystkich literałów, które są prawdziwe, rozdzielona spacjami, w kolejności

wpierw alfabetycznej po *litera*ch a następnie w naturalnej kolejności po *liczba*ch.

Wypisane wartościowania muszą używać dokładnie tych samych zmiennych co występują w formule i muszą być parami różne. Poszczególne wartościowania można wypisać w dowolnej kolejności.

## **Przykład**

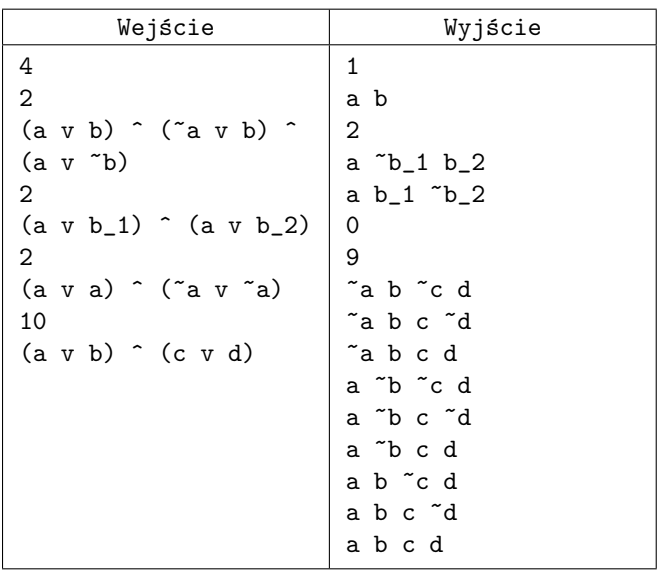